## Pomiar wydajności

# Metoda obwiedni danych (DEA) w kontroli wykonania zadań

Jednym z celów kontroli wykonania zadań jest badanie i ocena wydajności procesów, programów i organizacji. Stosowana zwykle w tym celu metoda wskaźnikowa (relacja wyników do nakładów) ma jednak wiele istotnych wad i ograniczeń. Z kolei bardziej zaawansowane metody analityczne są często uznawane za zbyt skomplikowane. Autor, poza omówieniem podstawowych kwestii, w tym dotyczących definicji wydajności, skupia się na zastosowaniu do badania wydajności tzw. metod nieparametrycznych, a w szczególności analizy obwiedni danych (DEA). Metoda jest znana od lat w środowisku akademickim, ale wykorzystuje się ją często również do ewaluacji i benchmarkingu w biznesie oraz w sektorze publicznym. Jakkolwiek DEA jest stosowana przez niektóre instytucje audytorskie, nadal wydaje się być zbyt mało popularna w audycie i kontroli. W artykule przedstawiono istotę metody DEA, proste narzędzia służące do jej realizacji oraz przykładowe zastosowanie.

#### **WIESŁAW KARLIŃSKI**

## Wydajność w modelu kontroli/audytu<sup>i</sup> wykonania zadań

Kontrola wykonania zadań (ang. *performance audit*), to zgodnie ze standardami Międzynarodowej Organizacji Najwyższych

Organów Kontroli (INTOSAI)2 badanie, czy publiczne przedsięwzięcia, systemy, operacje, programy, działania (interwencje) są prowadzone lub organizacje funkcjonują zgodnie z zasadami oszczędności (ang. *economy*), wydajności (ang. *efficiency*) i skuteczności (ang. *effectiveness*) oraz

<sup>1</sup> Pojęcia kontroli i audytu będą w artykule stosowane zamiennie m.in. dlatego, że omawiane metody mogą być stosowane zarówno w kontroli, jak i w audycie.

<sup>2</sup> ISSAI-300, § 9.

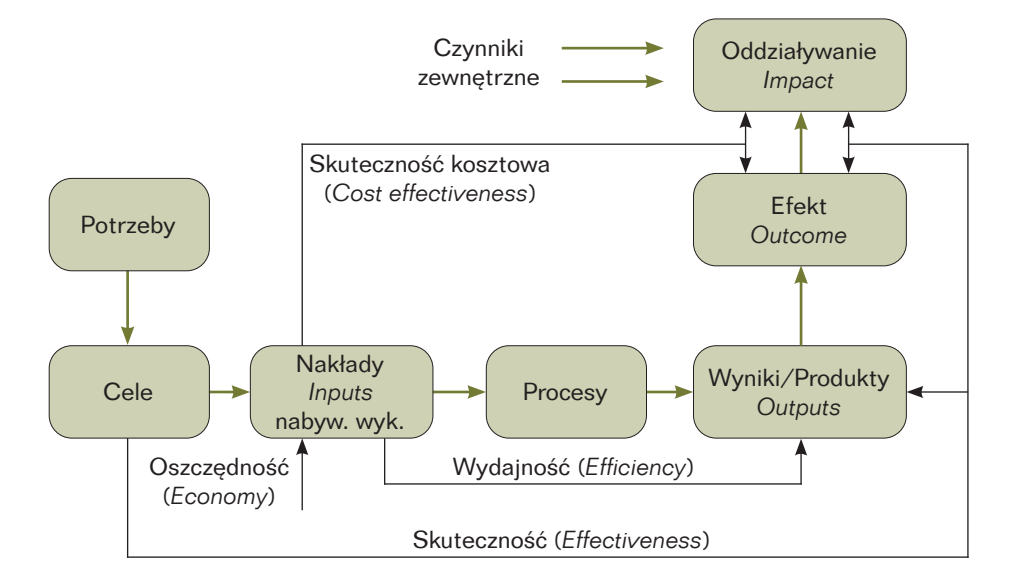

Rysunek 1. Cykl życia przedsięwzięcia (interwencji publicznej) i model jego audytu

Źródło: Opracowanie własne z uwzgl. INTOSAI GUID 3910 (2019) oraz Podręcznika kontroli wykonania zadań Europejskiego Trybunału Obrachunkowego (2017)<sup>3</sup>.

czy istnieje obszar wymagający poprawy. Wymienione powyżej zasady są w różny sposób interpretowane oraz tłumaczone na język polski, dlatego warto doprecyzować ich definicje.

Zrozumienie wymienionych pojęć będzie łatwiejsze, jeśli powiążemy je z typowym cyklem życia przedsięwzięcia (interwencji), które ma podlegać audytowi (patrz rys. powyżej).

Zwykle powodem podjęcia przedsięwzięcia są potrzeby, które w wypadku interwencji publicznej mają charakter społeczny. Stosownie do potrzeb określa się cele interwencji. Następnie nabywa się odpowiednie nakłady (zasoby)<sup>4</sup>, ponosząc na ten cel określone koszty. Nakłady wykorzystuje się do osiągania wyników procesu (wytwarzania produktów). Produkty nie są na ogół celem samym w sobie, a jedynie środkiem do uzyskania efektów, stosownie do przyjętych celów interwencji. Często z interwencją wiążą się również plany dalekosiężne, dotyczące szerszego oddziaływania na środowisko, w którym ma ona miejsce.

<sup>3</sup> W Podręczniku kontroli wykonania zadań Europejskiego Trybunału Obrachunkowego (ETO) zastosowano nieco inne nazewnictwo elementów wynikowych procesu.

<sup>4</sup> Pojęcie zasobu wydaje się w tym miejscu bardziej stosowne, ale w literaturze przedmiotu częściej stosowane jest pojęcie nakładu rozumianego nie tylko w kategoriach finansowych.

Biorąc pod uwagę powyższe elementy, można zdefiniować następujące pojęcia  $($ zasady $)$ <sup>5</sup>:

1. Oszczędność – oznaczającą minimalizację kosztów przeznaczonych na pozyskanie nakładów niezbędnych do przeprowadzenia interwencji, przy założeniu dostępności tych nakładów w odpowiednim czasie oraz odpowiedniej ilości i jakości. Oszczędność odnosi się zatem do etapu nabywania nakładów (zasobów).

2. Wydajność – oznaczającą jak najlepsze wykorzystanie poniesionych nakładów w celu wytworzenia produktów w wymaganej ilości, jakości i odpowiednim czasie. Wydajność odnosi się zatem do relacji pomiędzy wytworzonymi produktami (wynikami), a poniesionymi nakładami i może przybierać dwie formy:

• wydajności ukierunkowanej na wyniki – pytanie badawcze: "Czy uzyskujemy najlepszy (ilość, jakość, czas) wynik z poniesionych nakładów?";

• wydajności ukierunkowanej na nakłady – pytanie badawcze: "Czy ten sam wynik można osiągnąć przy mniejszych nakładach?". 3. Skuteczność – dotyczącą realizacji ustalonych celów i osiągania zamierzonych lub pożądanych efektów interwencji. Odnosi się zatem do relacji między celami z jednej strony a rezultatami z drugiej. Najczęściej skuteczność mierzy się w relacji do efektów lub oddziaływania, ale w wyjątkowych przypadkach także w stosunku do produktów. Badając skuteczność musimy odpowiedzieć na pytania:

• w jakim stopniu cele zostały osiągnięte,

• czy efekty lub oddziaływania można przypisać produktom (wynikom procesu), nie bierzemy natomiast pod uwagę jakim kosztem efekty te osiągnięto.

4. Skuteczność kosztową (ang. *cost effectiveness*) – łączącą elementy oszczędności, wydajności i skuteczności przez analizę związku między efektem a kosztem nabycia nakładów. Skuteczność kosztowa jest wyrażana w kategoriach wartościowych (jako koszt jednostkowy efektu) lub ilościowych (jako liczba efektów przypadająca na jednostkę kosztu) i ma zastosowanie w audycie typu VfM (ang. *Value for Money*).

Zaprezentowany model nie jest jedynym stosowanym w audycie wykonania zadań. W opracowaniach amerykańskich czy kanadyjskich można spotkać nieco inny sposób definiowania skuteczności. Rozumie się przez nią uzyskiwanie oczekiwanych efektów z wyników procesu (produktów), czyli zasadę skuteczności widzi się jako relację pomiędzy efektami a produktami<sup>6</sup>.

Wydajność mierząca relację między wynikiem i nakładami może być przedstawiona w sposób względny i wówczas określa się ją produktywnością albo w sposób normatywny i wówczas nazywana jest efektywnością techniczną.

Pojęcie efektywności stosowane jest powszechnie w analizach ekonomicznych, ale ekonomiści zwykle doprecyzowują o jaki rodzaj efektywności chodzi, używając odpowiedniego przymiotnika lub

<sup>5</sup> Por. INTOSAI *GUID 3910 Central Concepts for Performance Auditing,* <www.issai.org>.

Patrz np. <https://www.caaf-fcar.ca/en/efficiency-concepts-and-context/efficiency-economy-and-effectiveness>.

wskazując autora koncepcji. W klasyfikacji efektywności kluczowe są pojęcia wprowadzone w 1957 r. przez J.M. Farrella. Zaproponował on wyodrębnienie wspomnianej efektywności technicznej, służącej do pomiaru relacji nakładów i wyników, oznaczającej wytwarzanie produktu zgodnie z funkcją produkcji (bez marnotrawstwa nakładów) oraz efektywności cenowej, przez którą należy rozumieć nabywanie nakładów po najkorzystniejszych cenach7 . Iloczyn obu składowych jest nazywany efektywnością ogólną lub efektywnością kosztową. Pojęcia efektywności technicznej i cenowej są zatem bliskie stosowanym w audycie pojęciom wydajności i oszczędności. Różnica pomiędzy wydajnością określoną w standardach audytu, a efektywnością techniczną Farrella polega głównie na tym, że wydajność to miara względna i do jej oceny niezbędny jest jakiś poziom odniesienia (porównanie z innymi podmiotami lub z innym okresem), natomiast efektywność techniczna Farrella jest według definicji miarą bezwzględną, przyjmującą wartości z zakresu od 0 do 1 (to jakby proporcja wydajności faktycznej do wydajności optymalnej dla danej technologii). W praktyce trudno jest jednoznacznie określić wydajność optymalną i wyznaczyć bezwzględną wartość efektywności technicznej, stąd też – analogicznie jak wydajność rozumiana w audycie – jest ona często mierzona w sposób względny i ma to w szczególności zastosowanie w omawianej dalej metodzie DEA.

Biorąc powyższe pod uwagę, można byłoby z dużym przybliżeniem przyjąć, że efektywnie w rozumieniu efektywności ogólnej (kosztowej) Farrella znaczy oszczędnie i wydajnie (produktywnie). Wydaje się to zbieżne z art. 68 ustawy o finansach publicznych, w którym wskazano, że celem kontroli zarządczej jest zapewnienie w szczególności skuteczności i efektywności działania. Często można się jednak spotkać ze stanowiskiem, że w wypadku sektora publicznego nie ma mowy o efektywności, jeśli nie towarzyszy jej skuteczność. Trudno odmówić temu racji. Rozwiązaniem dla takiego ujęcia problemu będzie pojęcie skuteczności kosztowej, zaprezentowanej w modelu interwencji (rys.1, s. 25).

W ramach efektywności technicznej wyodrębnia się tzw. czystą efektywność techniczną (mierzy relacje między wynikami i nakładami w oderwaniu od skali użytych nakładów) i efektywność skali, która ma związek z występującą często nieliniową zależnością pomiędzy wynikiem i nakładami. Efekt skali można zobrazować następująco: do pewnej wartości nakładów ich wzrost powoduje wzrost wydajności, na określonym etapie wzrost nakładów nie ma wpływu na wydajność, a po przekroczeniu pewnej wartości wzrost nakładów może mieć na wydajność negatywny wpływ. Z drugiej strony, w wypadku modelu ukierunkowanego na nakłady, może wystąpić sytuacja, że skala wyników jest zbyt mała, aby proces

<sup>7</sup> M. J. Farrell: *The Measurement of Productive Efficiency*, "Journal of the Royal Statistical Society", No 3/1957.

był wydajny i należałoby poszukiwać rozwiązań polegających na wspólnym wykorzystaniu zasobów i procesów przez kilka podmiotów.

Przewodnik INTOSAI (GUID 3910) w obrębie wydajności wymienia jeszcze trzecią składową, zwaną efektywnością alokacyjną, odnoszącą się do odpowiedniej alokacji posiadanych zasobów w celu uzyskania lepszych wyników<sup>8</sup>.

Dalsze rozważania będą dotyczyć wyłącznie pomiaru wydajności rozumianej jako efektywność techniczna (czysta efektywność techniczna oraz efektywność skali). Jeśli chodzi o kwestię alokacji zasobów, zagadnienie zostanie zasygnalizowane przy omawianiu metody DEA.

Metody pomiaru wydajności (efektywności technicznej) można podzielić na trzy grupy:

- wskaźnikowe,
- nieparametryczne,
- parametryczne.

W artykule będą omawiane wyłącznie dwie pierwsze grupy metod. Grupa trzecia jest bowiem w audycie stosowana rzadko, gdyż wymaga znajomości zależności funkcyjnej pomiędzy wynikami i nakładami oraz rozkładów tych zmiennych. Natomiast w badaniach ekonometrycznych wykorzystuje się różne metody parametryczne, m.in. *Stochastic Frontier Approach* (SFA), *Distribution Free Approach* (DFA) oraz *Thick Frontier Approach* (TFA).

## Pomiar wydajności metodą wskaźnikową

Analiza wskaźnikowa jest najprostszą z metod analitycznych stosowanych w audycie wykonania zadań. Polega na obliczeniu relacji pomiędzy wartościami (najczęściej wartościami łącznymi) dwóch różnych cech lub wartościami tej samej cechy dotyczącej różnych okresów. W wypadku zastosowania metody wskaźnikowej do oceny wydajności (E), wskaźnik będzie ilorazem wielkości odpowiadającej wynikowi (Y) do wielkości odpowiadającej nakładom (X).

$$
E = \frac{wyniki}{nakłady} = \frac{Y}{X}
$$
 (1)

Aby tak obliczony wskaźnik był możli-<br>io procywine miars uzdejności procesu wie precyzyjną miarą wydajności procesu, ∑ musi spełniać dwa warunki:

• obejmować możliwie pełny zestaw na- <sup>∑</sup> kładów i wyników dotyczących badanego ∑ procesu;  $u$ ;  $u_1$  ,  $u_2$  0,  $u_3$ 

• ujmować nakłady, które służą tylko do uzyskania badanych wyników.

, uzyskania badanych wynikow.<br>W praktyce są to warunki trudne do spełnienia, gdyż rzadko badamy procesy, które można opisać jednym rodzajem nakładów i jednym rodzajem wyników, 3 2 3 a także nieczęsto nakłady są wykorzysty- � a także ineczęśw nakrady są wykorz<br>wane wyłącznie w danym procesie.

Najczęściej korzysta się z różnych rodzajów nakładów i/lub uzyskuje więcej<br>niż jeden rodzaj wyników, Wydajność by niż jeden rodzaj wyników. Wydajność byłoby można zatem opisać ilorazem, który

 $^8$  W literaturze stosowane jest często nieco inne rozumienie pojęcia efektywności alokacyjnej, tj. utożsamia się ją z efektywnością cenową Farrella. Spotkać można również opracowania, w których efektywność alokacyjną odnosi się do etapu przekształcania produktów w efekty, co jest odmiennym ujęciem problemu i nie będzie przedmiotem poniższych analiz.

w liczniku zawiera sumę ważoną różnych wyników, a w mianowniku sumę ważoną wynikow, a w mianownik<br>różnych nakładów.

$$
E = \frac{\sum_{i} u_{i} y_{i}}{\sum_{j} v_{j} x_{j}}
$$
 (2)

Poszczególne składowe sum dotyczą jed- <sup>∑</sup> nak często elementów trudno porówny-∑ walnych, co utrudnia wyznaczenie precyzyjnych wag dla poszczególnych rodzajów wyników i nakładów (u<sub>i</sub> i v<sub>j</sub>). Tym bardziej trudne byłoby zapewnienie jednolitego podejścia przy porównaniu tak obliczonego wskaźnika wydajności dla różnych pod-<br>miotów Jeśli dla przykładu chcielibyśmy wskaznika w ydajności dla roznych pod<br>miotów. Jeśli dla przykładu chcielibyśmy porównać wykorzystanie zasobów kadroporownac wykorzystanie zasobow kauro-<br>wych straży gminnych, to zasadne wydawych straży gminnych, to zasadne wyda-<br>je się uwzględnienie liczby mieszkańców gminy oraz obszaru objętego działalnością straży. Powstaje jednak dylemat, jak ująć enażym owotaje jednak dyfernacj<sub>y</sub>ch djąc<br>takie dwie różne składowe w jednym mierniku, a tym bardziej, jak porównać dwie mku, a tym bardziej, jak porownać dwie<br>gminy o skrajnie różnym zagęszczeniu ludgniniy o skrajnie roznym zag<br>ności i różnym obszarze. szczeniu lud

Stąd też metody wskaźnikowe stosuje się na ogół do obliczania proporcji pojedynczych składowych (jeden rodzaj wyniku i jeden rodzaj nakładu), a więc do oceny wydajności cząstkowej. W ramach rodzaju dokonuje się często sumowania (agregacji) danych jednostkowych. Okazuje się

jednak, że nawet przy sumowaniu danych, które wydają się być jednorodne, czyli możliwe do zsumowania, możemy uzyskać błędny wynik wskaźnika wydajności (efektywności technicznej).

Przypuśćmy, że chcemy dokonać oceny wydajności dwóch firm szkoleniowych (A i B), które przeprowadziły zakończone egzaminem szkolenie słuchaczy na dwóch rodzajach kursów (K1 i K2). Ponieważ obie firmy prowadziły szkolenia w ramach takich samych rodzajów kursów, to uznaliśmy, że przy wyznaczaniu wskaźnika wydajności wystarczające jest operowanie danymi zagregowanymi. I tak: firma A przeszkoliła 250 osób, z których egzamin zdało 125, a firma B przeszkoliła 500 osób, egzamin zdało 305. Stosując prostą analizę wskaźnikową dochodzimy do wniosku, że wydajność firmy B (61%) jest zdecydowanie większa od wydajności firmy A (50%). Jeśli jednak zestawimy dane szczegółowe (patrz tabela poniżej), obraz okaże się wręcz odwrotny.

Po pierwsze zwraca uwagę, że zdawalność ogółem w ramach kursu K1 jest ponaddwukrotnie większa niż zdawalność w ramach kursu K2 (69% do 34%). Po drugie, do firmy A zgłosiło się zdecydowanie więcej osób na kurs K2 (trudniejszy), a do

|                | Firma A  |       |     | Firma B  |       |     | Ogółem   |       |     |
|----------------|----------|-------|-----|----------|-------|-----|----------|-------|-----|
|                | szkolono | zdało |     | szkolono | zdało |     | szkolono | zdało |     |
| K1             | 50       | 45    | 90% | 450      | 300   | 67% | 500      | 345   | 69% |
| K <sub>2</sub> | 200      | 80    | 40% | 50       | 5     | 10% | 250      | 85    | 34% |
| Łacznie        | 250      | 125   | 50% | 500      | 305   | 61% |          |       |     |

Tabela 1. Błędy analizy przy korzystaniu z danych zagregowanych (paradoks Simpsona)

Źródło: Opracowanie własne.

firmy B na odwrót (zdecydowanie więcej na kurs K1). W efekcie, pomimo że w firmie A zdawalność była wyższa zarówno na kursie K1 (90% do 67%), jak i na kursie K2 (40% do 10%), to przy posługiwaniu się danymi zagregowanymi uzyskaliśmy wynik odwrotny, sugerujący wyższą zdawalność w firmie B.

Przytoczony powyżej przykład ilustruje zjawisko zwane paradoksem Simpsona i czytelnik może znaleźć opis wielu hipotetycznych oraz rzeczywistych przypadków jego wystąpienia (np. sprawa sądowa wytoczona Uniwersytetowi w Berkeley w 1973 r. dotycząca dyskryminacji kobiet w naborze na studia magisterskie, opisana szczegółowo przez C. Carlberga9 ). Ponieważ w audycie, a w szczególności audycie wykonania zadań, często wyciągamy wnioski na podstawie danych zagregowanych, musimy koniecznie zweryfikować, czy agregaty nie zawierają kategorii istotnie różniących się między sobą pod względem wartości wskaźnika, co może stanowić potencjalne zagrożenie wystąpieniem paradoksu Simpsona.

Jeśli chodzi o drugi warunek dokładności pomiaru wydajności (dopasowanie nakładów i wyników), to zagadnienie wydaje się łatwiejsze, o ile dysponujemy precyzyjnymi danymi. Często nakłady (np. zasoby kadrowe) wykorzystywane są bowiem nie tylko do wytwarzania mierzonego produktu i należy mieć to na uwadze obliczając wskaźniki wydajności, a tym bardziej porównując wskaźniki dotyczące różnych podmiotów czy różnych okresów.

## Pomiar wydajności metodami nieparametrycznymi

Metody nieparametryczne to metody pozwalające na porównanie wydajności (efektywności technicznej) procesów charakteryzujących się wieloma zasobami i/lub wieloma wynikami, bez wymagania znajomości zależności funkcyjnej pomiędzy nimi, czyli na rozwiązanie problemu określonego równaniem (2). Wymaga to – po pierwsze – posiadania danych dotyczących większej liczby obiektów (podmiotów), a po drugie zastosowania metod tzw. programowania liniowego, czyli użycia odpowiednich narzędzi informatycznych.

Najbardziej popularną metodą nieparametryczną służącą do obliczania efektywności technicznej<sup>10</sup> jest metoda obwiedni danych, znana najczęściej pod nazwą DEA (ang. *Data Envelopment Analysis*). W wypadku badania dynamiki wydajności (zmian wydajności w czasie) wyznacza się oparty na metodzie DEA współczynnik produktywności Malmquista.

W metodzie DEA pomiaru efektywności technicznej dokonuje się przez analizę wyników i nakładów wielu różnych podobnych do siebie obiektów (podmiotów) i wyznaczenie na tej podstawie tzw. efektywności granicznej (ang. *best practice frontier*), w odniesieniu do której ocenia się wydajność poszczególnych obiektów. Efektywność graniczna opiera się (jest rozpięta) na obiektach o najwyższej wydajności, a nie na jakimś wyidealizowanym wzorcu.

<sup>9</sup> C. Carlberg: *Analiza statystyczna. Microsoft Excel 2016 PL*, Helion, Gliwice, 2018.

<sup>&</sup>lt;sup>10</sup> Dla zgodności z literaturą przedmiotu będę posługiwał się pojęciem efektywności technicznej, a nie wydajności, czy produktywności, choć w wypadku DEA miary te mają charakter względny, a zatem są w zasadzie tożsame.

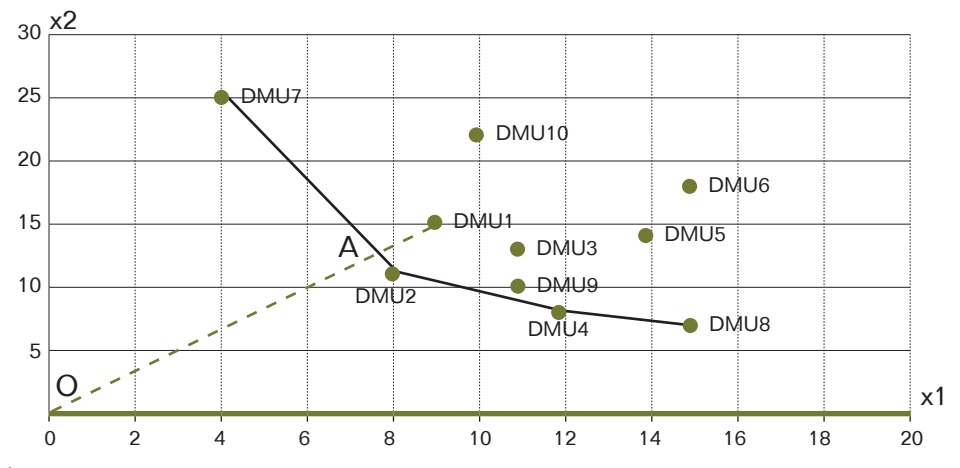

Rysunek 2. Ilustracja obwiedni danych w modelu zorientowanym na nakłady

Źródło: Opracowanie własne.

Nakłady oznacza się najczęściej literą x (x1, x2, …), a wyniki literą y (y1,y2,…), natomiast analizowane obiekty noszą nazwę jednostek decyzyjnych – DMU (ang. *Decision Making Unit*).<br>Istate exclinumalare na

Istota analizy polega na znalezieniu dla<br>iżdego z obiektów DMU, wskaźnika każdego z obiektów DMU<sub>k</sub> wskaźnika<br>ofektywności Eusphijającego wszynkiu efektywności E<sub>k,</sub> spełniającego warunki:<br>N

$$
max \frac{\sum_{i} u_{i} y_{i}}{\sum_{j} v_{j} x_{j}}
$$
 (3)

przy założeniu, że: ر ∠ر∟<br>założeniu ż

$$
E_k \le 1 \, , u_i \ge 0, \ v_j \ge 0
$$

Dla obiektów efektywnych wartość  $E_k$ =1,  $\frac{1}{k}$  a dla pozostałych jest mniejsza od 1.

na pozostałych jest mnejsza od 1.<br>Ilustracja graficzna idei obwiedni danustraeja graficzna idei obwiedni da<br>nych została przedstawiona na rys. 2 i 3, s. 31 i 32.

51 1 52.<br>Rysunek 2 jest ilustrują obwiedni danych dla przypadku modelu DEA zorientowanego na nakłady (minimalizacja nakładów<br>przy danym wyniku) i dotyczy najprostprzy danym wyniku) i dotyczy najprost-(,) (,) (,) przy danym wyniku) i dotyczy najprost-<br>szego wariantu: dwa nakłady (x1 i x2) i jeden wynik (y) o takiej samej wartości dla wszystkich DMU.

Ponieważ wynik (y) jest stały, to najbardziej wydajne są te obiekty (na rysunku DMU7, DMU2, DMU4 i DMU8), które osiągnęły wynik przy najmniejszym zestawie nakładów x1 oraz x2. Obwiednia łączy najbardziej wydajne DMU, natomiast obiekty usytuowane powyżej obwiedni są mniej wydajne (efektywne technicznie). Miarą efektywności obiektu DMU1 jest iloraz odległości O-A do odległości O-DMU1, gdzie A jest punktem przecięcia odcinka O-DMU1 z obwiednią.

Z kolei rysunek 3 przedstawia ilustrację obwiedni w model DEA zorientowanym na wyniki (uzyskanie najlepszych wyników przy danych nakładach), przy założeniu najprostszego przypadku (jeden nakład identyczny dla wszystkich DMU oraz dwa wyniki).

Ponieważ wielkość nakładu (x) jest stała, to najbardziej wydajne są te obiekty (na rysunku DMU4, DMU8, DMU7 i DMU1), które osiągnęły najwyższy zestaw wyników

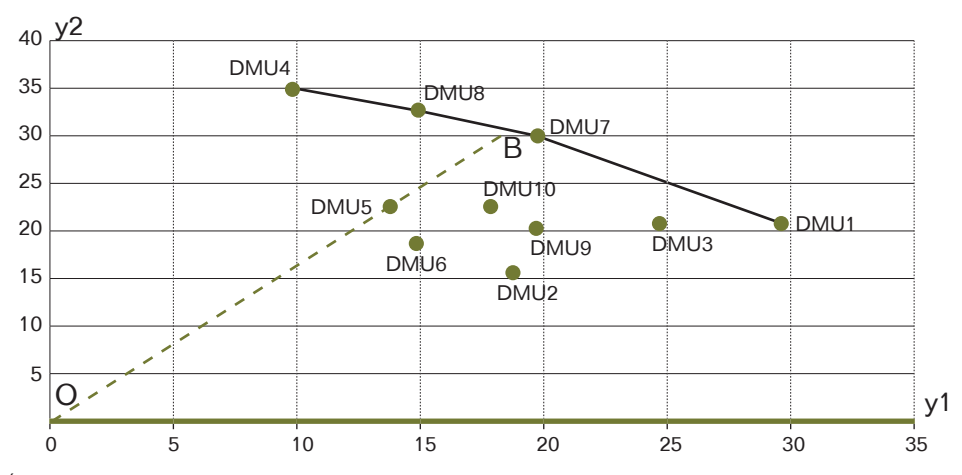

#### Rysunek 3. Ilustracja obwiedni danych w modelu zorientowanym na wyniki

Źródło: Opracowanie własne.

y1 oraz y2 przy danym nakładzie i one wyznaczają obwiednię. Pozostałe obiekty, zlokalizowane poniżej obwiedni, są mniej wydajne (efektywne technicznie). Miara efektywności obiektu DMU5 jest stosunkiem odległości O-DMU5 do odległości O-B.

Powyższe rysunki mają jedynie charakter poglądowy, gdyż w rzeczywistości trudno sobie wyobrazić sytuację, aby wszystkie obiekty uzyskały taki sam wynik (y) lub wymagały takiego samego nakładu (x). Ponadto w rzeczywistych badaniach liczba nakładów oraz wyników jest na ogół większa.

Zastosowanie metody DEA pozwala na: • identyfikację obiektów optymalnych (granicznych);

• wyznaczenie poziomu efektywności pozostałych obiektów względem efektywności granicznej (przedstawia się

go w wartościach dziesiętnych lub w %), co może być wykorzystane do rankingu obiektów;

• wskazanie obiektów wzorcowych (referencyjnych) w stosunku do każdego z obiektów nieoptymalnych;

• wskazanie kierunków zmian.

Podstawową, klasyczną wersję metody DEA, znaną pod nazwą CCR, zaproponowali w 1978 r. A. Charnes, W.W. Cooper i E. Rhodes (nazwa metody pochodzi od pierwszych liter ich nazwisk). Model CCR zakłada występowanie stałych korzyści skali – CRS (ang. *Constant Returns to Scale*), czyli liniową zależność pomiędzy wynikami i nakładami<sup>11</sup>.

Jeśli jednak porównujemy obiekty o bardzo zróżnicowanej skali nakładów, można się spodziewać wpływu skali na wartości wskaźników efektywności. W 1984 r.

<sup>&</sup>lt;sup>11</sup> A. Charnes, W.W. Cooper, E. Rhodes: *Measuring the efficiency of decision making units*, "European Journal of Operational Research", Vol.2, Issue 6/1978.

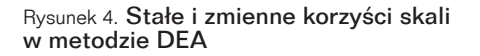

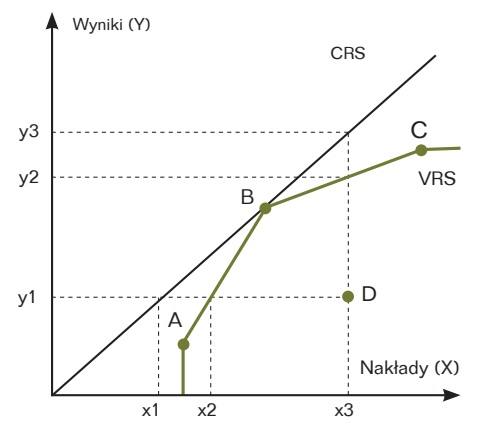

Źródło: Opracowanie własne.

R.D. Banker, A. Charnes i W.W. Cooper zaproponowali modyfikację modelu DEA dopuszczającą istnienie zmiennych korzyści skali – VRS (ang. *Variable Returns to Scale*), nazwaną od ich nazwisk metodą BCC12. Istotę stałych i zmiennych korzyści skali ilustruje rysunek powyżej.

Na rysunku przedstawiono cztery różne obiekty analizy: A,B,C i D. Obiekty (punkty) A,B i C znajdują się na granicy produktywności, biorąc pod uwagę zmienne korzyści skali (VRS), ale jedynie punkt B jest w pełni efektywny technicznie (osiągnął granicę produktywności niezależną od skali). W przypadku obiektów A i C, ze względu na skalę produkcji, osiągnięto wyniki mniejsze niż by to miało miejsce przy stałych korzyściach skali (CRS), a więc przy liniowej zależności wyników od nakładów. Obiekt D nie jest efektywny

technicznie, natomiast miara jego względnej efektywności technicznej zależy od przyjętej metody.

W wypadku analizy ukierunkowanej ∑ na nakłady (minimalizacja nakładów przy <sup>∑</sup> danym wyniku y1) wskaźnik względnej ∑ efektywności technicznej (TE<sub>I</sub>) można<br>zapisać: zapisać: uanym wyniku y<br>efektywności teo

$$
TE_I = \frac{x_1}{x_3} = \frac{x_1 x_2}{x_2 x_3} = SE_I x PTE_I \quad (4)
$$

Z kolei w wypadku analizy ukierunkowanej na wyniki (maksymalizacja wyni-2 wanej na wyniki (maksymalizacja wyni-<br>ków przy danych nakładach x3) wskaźnik kow przy danych nakradach x5) wskaznik<br>względnej efektywności technicznej (TE<sub>O</sub>) wzgrędnej erekty<br>można zapisać: <sup>∑</sup> ∑

$$
TE_O = \frac{y_1}{y_3} = \frac{y_1}{y_2} \frac{y_2}{y_3} = PTE_O \times SE_O \text{ (5)}
$$

W obu formułach PTE oznacza czystą w obu formulach r 1 E oznacza czystą<br>efektywność techniczną (ang. *Pure Technical Efficiency*) mierzoną z zastosowaniem BCC, a SE – efektywność skali (ang. *Scale* Efficiency).

Z powyższej analizy wynika, że w po z powyzszej ananzy wymka, że w po uwzgrędniema zmiemiyen korzyser skan<br>(metoda BCC) otrzymamy wskaźniki efektywności PTE większe lub równe niż te uzyskane metodą CCR i są one różne przy analizie ukierunkowanej na nakłady (BCC-I) oraz na wyniki (BCC-O). Przy liniowej zależności wyników i nakładów, wskaźniki efektywności (TE) dla CCR-I i CCR-O są identyczne, a nieznaczne różnice pojawiają się dopiero na etapie wyznaczania tzw. współczynników lambda, zwanych wagami intensywności lub

<sup>12</sup> R.D. Banker, A. Charnes, W.W. Cooper: *Some Models for Estimating Technical and Scale Inefficiencies in*  Data Envelopment Analysis, "Management Science" 30(9), 1984.

współczynnikami benchmarkingowymi, które służą do określania obiektów referencyjnych (wzorcowych) dla każdego z obiektów nieoptymalnych.

Wartość sumaryczna współczynników benchmarkingowych (lambda) dla każdego DMU jest wykorzystywana również do wyznaczania wskaźnika RTS (ang. *Returns-to-Scale*), który służy do określenia wpływu skali na efektywność i przyjmuje typowo 3 wartości:

• increasing – rosnące korzyści skali, tj. wzrost skali zwiększy efektywność techniczną (obiekty na lewo od punktu B na rys.4, s. 33);

• constant – skala optymalna (punkt B);

• decreasing – malejące korzyści skali (obiekty na prawo od punktu B).

W 1978 r. do modelu DEA wprowadzono dodatkowo pojęcie tzw. luzów (ang. *slacks*). Luz to możliwość dodatkowego zmniejszenia pojedynczego nakładu albo zwiększenia pojedynczego wyniku, jeśli dokonaliśmy już proporcjonalnego zmniejszenia wszystkich nakładów (zwiększenia wyników) w celu osiągnięcia wartości granicznej. Występowanie wartości dodatniej luzów w wypadku nakładów może stanowić wskazanie dotyczące zmiany ich alokacji w rozumieniu INTOSAI GUID 3910.

Warto zaznaczyć, że granicę efektywności (obwiednię) wyznaczają obiekty najlepsze w danym zbiorze. Jeśli zmienimy zbiór przez dodanie lub usunięcie niektórych obiektów, to granica efektywności może ulec zmianie. Właściwość ta została wykorzystywana w modyfikacji metody DEA zwanej CD-DEA (ang. *Context-Dependent*  DEA )13. Istotą CD-DEA jest prowadzenie analizy metodą krokową:

• w pierwszym kroku identyfikuje się obiekty efektywne (graniczne) w całym zbiorze obiektów,

• w kolejnych krokach identyfikuje się obiekty efektywne w zbiorze pomniejszonym o obiekty efektywne z poprzedniego kroku.

Taka procedura bywa stosowana w obszarze badań społecznych i pozwala na dokonanie swoistego podziału obiektów na warstwy pod względem efektywności.<br>W efekcje jej zastosowania wskazujemy warstwy pod względem efektywności.<br>W efekcie jej zastosowania wskazujemy bardziej realistyczne obiekty referencyjne bardziej realistyczne obewy referencyjne tów efektywnych z kroku 3 byłyby obiek-∑ ty uznane za efektywne w kroku 2, a nie<br>--- kwdwd w kroku 1.

Kolejną miarą stosowaną w badaniu wyreocjną marą sessowaną w sadama wy cowany w 1953 r. przez S. Malmquista<sup>14</sup>. Służy on do pomiaru zmiany produktywności w czasie. Jeśli produktywność wy razimy w postaci wskaźnika y/x, to indeks<br>Malmawista (M) wrzyjnają wsztaź Malmquista (M) przyjmie postać:

$$
M = \frac{y_{t2/_{x_{t2}}}}{y_{t1/_{x_{t1}}}},
$$
(6)

gdzie t1 i t2 – to dwa różne okresy

guzie tr 1 t2 – to uwa rozne okresy<br>W zależności od tego, czy M przyjmuje w zarczności od tego, czy w przyjmuje<br>wartość mniejszą od 1, większą od 1, czy równą 1, będziemy mówić o zmniejsza-(,) rowną 1, będziemy mowic o zmniejsza-<br>niu, zwiększaniu lub stałej produktywności w czasie.

<sup>13</sup> Patrz np. W.D. Cook, J. Zhu: *Modeling Performance Measurement. Applications and Implementation Issues in DEA*, rozdz.16, Springer, 2005.

<sup>&</sup>lt;sup>14</sup> S. Malmquist: *Index Numbers and Indifference Surfaces*, "Trabajos de Estadistica" nr 4/1953.

Tak zdefiniowany indeks posiada wszelkie omawiane wcześniej wady wskaźnikowego pomiaru produktywności czy wydajności. Nic zatem dziwnego, że w niedługim czasie po opracowaniu metody DEA (w latach 90.) przedstawiono koncepcję pomiaru indeksu M z zastosowaniem modelu DEA. Przy definiowaniu wskaźnika M bierze się wówczas pod uwagę wskaźniki efektywności technicznej danej jednostki obliczone dla kombinacji czterech różnych możliwości, co w uproszony sposób można zapisać:

•  $TE^{t} (x, y)_{t}$  – efektywność techniczna<br>w okresie t1;  $\bullet$  1 E<sup>11</sup>(x,y)<sub>t1</sub> –<br>w okresie t1;

•  $TE^{t2}(x,y)_{t2}$  – efektywność techniczna w okresie t2;

•  $TE^{i2}(x,y)_{i}$  – efektywność techniczna: dane x i y z okresu t1 i technologia z okre-<br>su t2: su t2;

•  $TE^{t} (x,y)_{t2}$ – efektywność techniczna: dane  $x$  i y z okresu t2 i technologia z okresu t1; przy czym wskaźniki TE oblicza się w wersji ukierunkowanej na nakłady albo na wyniki.<br>Indeks Melmouiste wyznecze się z ze

ndeks Malmquista wyznacza się z zastosowaniem średniej geometrycznej (pier-<br>wiastek z iloczynu) wskaźników uzyskastosowaniem sredniej geometrycznej (pier-<br>wiastek z iloczynu) wskaźników uzyskanych przy technologii z okresu t1 i t2. W zanycn przy tecnnologii z okresu tr i tz. w za-<br>leżności od ukierunkowania (na nakłady<br>albo na wyniki) indeks przvimuie postać: leżności od ukierunkowania (na nakłady<br>albo na wyniki) indeks przyjmuje postać:

$$
M_{I} = \sqrt{\frac{TE^{t2}(x,y)_{t2}}{TE^{t2}(x,y)_{t1}} \frac{TE^{t1}(x,y)_{t2}}{TE^{t1}(x,y)_{t1}}}, \quad (7)
$$

$$
M_O = \sqrt{\frac{TE^{t2}(x,y)_{t1}}{TE^{t2}(x,y)_{t2}} \frac{TE^{t1}(x,y)_{t1}}{TE^{t1}(x,y)_{t2}}}.
$$
 (8)

Przy obliczaniu indeksu dokonuje się rrzy obnczaniu maeksu aokonuje się<br>często jego dekompozycji na dwie lub

więcej składowych. Najprostsza dekompozycja pozwala na wydzielenie składowej pozycja pozwala na wydzielenie składowej<br>mierzącej postęp technologiczny mierzącej postęp technologiczny<br>TC(ang.*technical change*)orazskładowej mierzącej zmianę efektywności technicznet zącej zmanę ciekty whose recurries nej w czasie – LC (ang. *ej jutenty triunge)*, czyli odpowiednie wykorzystanie posiadanych zasobów. W efekcie indeks Mal-<br>maujsta można zapisać w postaci: danych zasobow. W efekcie indeks<br>mquista można zapisać w postaci:

$$
M = T C_{t1,t2} E C_{t1,t2}
$$
 (9)

Proste wzory ilustrujące powyższą dekompozycję można znaleźć m.in. w pracy J.Jones<sup>15</sup>.

Typowo indeks Malmquista wyznacza się z zastosowaniem stałych korzyści skali w wersji zorientowanej na nakłady albo na wyniki. Uzyskane wartości indeksu i jego składowych (TC oraz EC) dla wielu różnych obiektów (np. podmiotów) mogą być porównywane między sobą.

## Zakres stosowania DEA i narzędzia jej realizacji

Metoda DEA ma wszechstronne wykorzystanie i była stosowana m.in. do badania instytucji finansowych, ubezpieczeniowych, edukacyjnych, kulturalnych, sportowych czy też funkcjonujących w obszarze opieki zdrowotnej lub ogólnie w sektorze usług publicznych. Jakkolwiek w Polsce zaczęła być stosowana dopiero w drugiej połowie lat 90. (pierwsza publikacja pochodzi z 1996 r.), to skala jej zastosowań wzrosła od tego czasu wręcz lawinowo i obecnie polskojęzyczne

<sup>15</sup> J. Jones: *Pomiar efektywności,* Nauka i Szkolnictwo Wyższe nr 2 (52)/2018, s.17, (oryg. *Efficiency measurement*, International Handbook on the Economics of Education, 2004).

opracowania naukowe i analityczne oparte na metodzie DEA mogą być liczone w setkach. Jest to związane z zaletami tej metody, do których można zaliczyć<sup>16</sup>:

• możliwość badania obiektów charakteryzujących się wieloma nakładami i wieloma wynikami;

• brak potrzeby posiadania szczegółowej wiedzy o funkcji produkcji i jej parametrach;

• możliwość definiowania nakładów i wyników w postaci jednostek naturalnych, a nawet wskaźników, a nie tylko jednostek pieniężnych.

Z drugiej strony należy być świadomym wad metody, do których należy:

• potrzeba stosunkowo dużej liczby obiektów do porównań;

• wrażliwość na obiekty nietypowe;

• niestabilność w wypadku silnej korelacji pomiędzy poszczególnymi zasobami lub wynikami;

• przypadki dużej liczby obiektów uznanych za efektywne, szczególnie przy metodzie BCC. W efekcie uzyskujemy grupę obiektów o takiej samej efektywności 1 (100%) i ranking może dotyczyć tylko pozostałych obiektów;

• brak możliwości wnioskowania statystycznego.

Omawiając zastosowanie DEA ograniczę się do wymienionych powyżej modeli, tj. CCR i BCC z luzami, choć w badaniach analitycznych stosuje się wiele różnych modeli DEA.

Pierwszym problemem przy zastosowaniu metody DEA jest dobór obiektów (DMU), czyli podmiotów podlegających analizie porównawczej. Z oczywistych względów powinny one mieć podobny cel działania i podlegać zbliżonym czynnikom wpływającym na ich funkcjonowanie. Czasem liczba podmiotów jest z zasady zamknięta (liczba oddziałów firmy, liczba województw etc.), a w innych sytuacjach liczba wynika z arbitralnego wyboru. Niezbędna liczba DMU jest uzależniona od liczby wyników (i) i nakładów (j) uwzględnianych w analizie. Cooper i in.17 proponują, aby liczba DMU była większa od 3(i+j). Metoda DEA nie jest wolna od opisywanego w poprzednim podrozdziale ryzyka błędów wynikających z agregacji danych. Stąd też warto tak definiować DMU, aby minimalizować to ryzyko (np. lepiej porównywać pod względem efektywności technicznej określone oddziały różnych szpitali niż całe szpitale, różniące się często pod względem struktury).

Kolejny problem dotyczy definicji nakładów i wyników uwzględnianych w modelu. Dobór wynika przede wszystkim z przesłanek merytorycznym, natomiast zawsze przy budowie modeli analitycznych zmierza się do ograniczania liczby zmiennych. Wzrost liczby zmiennych w DEA prowadzi do większych wartości wskaźników, a tym samym zmniejsza selektywność metody, a ponadto rośnie ryzyko wystąpienia niekorzystnej dla wnioskowania

<sup>16</sup> B. Guzik: *Podstawowe modele DEA w badaniu efektywności gospodarczej i społecznej*, Wydawnictwo Uniwersytetu Ekonomicznego w Poznaniu, 2009.

<sup>17</sup> W. Cooper, L. Seiford, K. Tone: *Data envelopment analysis: a comprehensive text with models, applications, references and DEA-solver software*, 2nd edition. Springer, New York, 2007.

współliniowości. J. Jones<sup>18</sup> proponuje, aby dobrać zestaw nakładów i wyników mając na względzie przesłanki empiryczne, wskazania eksperckie i związek statystyczny pomiędzy wynikami i nakładami, a w wypadku dużej liczby wyników lub nakładów, podjąć próbę eliminacji poszczególnych zmiennych. Na etapie eliminacji sugeruje zweryfikować, czy usunięcie jakiejś zmiennej z modelu istotnie zmniejsza wartości wskaźników efektywności. Jeśli nie lub dotyczy to niewielkiej liczby DMU, można daną zmienną usunąć z modelu. W wypadku wyników będziemy zawsze dążyć do tego, aby pokrywały one istotne cele podmiotów (obiektów) związane z analizowanymi nakładami. Przy wyborze zmiennych (szczególnie gdy celem badania jest ocena) należy również przeanalizować czy oceniany podmiot ma wpływ na wartości zmiennych, czyli jest w pełni *decision making unit* (DMU). Warto jeszcze raz podkreślić, że zarówno poszczególne nakłady, jak i wyniki mogą być wyrażone w różnych jednostkach, w tym mieć charakter wskaźników. Udowodniono również19, że w wypadku standardowych wersji modeli CCR i BCC zmiana skali prezentacji nakładów lub wyników nie ma wpływu na wartości wskaźników efektywności.

Ostatni problem badacza, to wybór orientacji – na zasoby albo na wyniki. Częściej prowadzi się badanie ukierunkowane na nakłady, czyli bada się na ile optymalnie wykorzystywano nakłady w celu uzyskania faktycznego wyniku.

Realizacja DEA wymaga zastosowania odpowiednich narzędzi informatycznych, komercyjnych lub niekomercyjnych. Wykaz przykładowych przedstawiono m.in. w książce J. Paradi i in.<sup>20</sup> Jeśli chodzi o narzędzia niekomercyjne, to bazują one przede wszystkim na środowisku R CRAN, które z założenia jest otwartą platformą. Znaleźć można również nieodpłatne narzędzia opracowane w arkuszu Excela z dodatkiem Solver czy przygotowane z wykorzystaniem programu MS Access.

Według A.K.Yadavy21 w 2020 r. dostępnych było 12 różnych pakietów R pozwalających na realizację obliczeń metodami DEA. Z tej obszernej listy na szczególną uwagę zasługują moim zdaniem dwa:

• Benchmarking, gdyż jest najbardziej popularnym pakietem stosowanym do implementacji różnych metod DEA;

• deaR, z uwagi m.in. na dostępność szczegółowej instrukcji pozwalającej na stosowanie pakietu przez osoby mniej obeznane ze środowiskiem R<sup>22</sup>.

Oba przywołane pakiety pozwalają na zastosowanie zarówno różnych modeli DEA, jak i na obliczenie indeksu

<sup>18</sup> J. Jones*,* op.cit.

<sup>19</sup> A. Domagała: *Zastosowanie metody Data Envelopment Analysis do badania efektywności europejskich giełd papierów wartościowych*, rozprawa doktorska, UE w Poznaniu, 2009.

<sup>&</sup>lt;sup>20</sup> J.C. Paradi, H.D. Sherman, F.K. Tam: Data Envelopment Analysis in the Financial Services Industry, <https:// link.springer.com/content/pdf/bbm%3A978-3-319-69725-3%2F1.pdf>.

<sup>&</sup>lt;sup>21</sup> <https://www.researchgate.net/publication/340930743\_Available\_Packages\_in\_R\_for\_Data\_Envelopment\_ Analysis\_DEA>

<sup>22</sup> <https://www.uv.es/deaRshiny/deaR.html>

produktywności Malmquista. Rozwiązania oparte na platformie R stawiają jednak wymagania dotyczące podstawowej znajomości tego środowiska. Stąd też wydają się być raczej adresowane do zespołów analitycznych niż do indywidualnych audytorów.

Interesującą ofertą są narzędzia opracowane z zastosowaniem środowiska R, ale udostępniane w wersji on-line, a więc dużo prostsze w obsłudze. W takiej postaci może być dostępny przywoływany już pakiet deaR, opracowany przez zespół z Uniwersytetu w Lozannie, a dla audytorów wart polecenia jest pakiet pioneeR, opracowany przez zespół z najwyższego organu kontroli Norwegii (Riksrevisjonen). PioneeR umieszczono w domenie publicznej<sup>23</sup>.

Dla "zwykłego" użytkownika bardziej przyjazne niż pakiety R są aplikacje wykorzystujące narzędzia Microsoft, w tym Solver Excela. Niestety w tym przypadku wersje niekomercyjne mają dość ograniczony zakres możliwości analitycznych. Z narzędzi niekomercyjnych opartych na Excelu można zarekomendować dwa:

• DEAFrontier Free Version<sup>24</sup> – narzędzie opracowane przez J. Zhu. Wersja bezpłatna obsługuje jedynie model CCR-I oraz BCC-I i może być stosowana w celach edukacyjnych oraz badawczych niekomercyjnych, program instaluje się jako dodatek do Excela;

• DEA Spreadsheet Solver<sup>25</sup> – narzędzie opracowane w 2021 r. przez G. Erdogana z Uniwersytetu w Bath. Narzędzie jest plikiem Excela z makrami (xlsm) korzystającym z Solvera i obsługuje metodę CCR-I oraz BCC-I. W odróżnieniu od poprzedniego, narzędzie ma charakter otwarty (jawny kod VBA) i nie istnieją ograniczenia w jego stosowaniu. W porozumieniu z autorem opracowałem wersję polskojęzyczną interfejsu programu. Pozwoliłem sobie również nieco rozbudować prezentację wyników w sposób, moim zdaniem, przydatny dla audytorów i kontrolerów.

Interesującą i dość prostą w obsłudze alternatywą rozwiązań excelowych jest oparta na MS Access aplikacja MaxDEA<sup>26</sup>. Wersję MaxDEA Basic można pobrać nieodpłatnie i pozwala na realizację obliczeń metodą CCR-I, CCR-O, BCC-I oraz BCC-O.

W dalszej części skupię się na narzędziu DEA Spreadsheet Solver, które może być wykorzystane do prostych analiz prowadzonych samodzielnie przez audytorów/ kontrolerów i nie ma ograniczeń prawnych dotyczących jego stosowania.

Arkusz DEA Spreadsheet Solver jest bardzo prosty w obsłudze i pozwala na zdefiniowanie do 99 obiektów DMU oraz do 20 różnych nakładów i do 20 różnych wyników. Po określeniu tych parametrów zakłada się specjalny arkusz danych, do którego należy wpisać lub przekopiować dane wejściowe (nakłady i wyniki

<sup>23</sup> <https://github.com/Riksrevisjonen/pioneeR>

<sup>&</sup>lt;sup>24</sup> Dostępne pod adresem:<http://www.deafrontier.net/deafree.html>.

<sup>25</sup> Dostępne pod adresem: <https://people.bath.ac.uk/ge277/dea-spreadsheet-solver/>.

<sup>26</sup> Dostępna pod adresem: <http://www.maxdea.cn/>.

poszczególnych obiektów). Obiektom można nadać własne skrótowe nazwy, co ułatwia późniejszą interpretację wyników. Następnie przygotowywany jest arkusz wynikowy i stosownie do wybranego modelu analizy (CCR albo BCC) dokonywane są obliczenia. Część z nich odbywa się z wykorzystaniem Solvera Excela, a część jest zapisana w postaci funkcji Excela, co umożliwia ewentualną modyfikację. Wyniki są prezentowane bardzo szczegółowo albo w wersji ograniczonej do wskaźników efektywności i obiektów referencyjnych. Wersja ograniczona jest prosta i czytelna, natomiast może budzić pewien niedosyt informacyjny, dlatego też zaproponowałem dodatkowy, pośredni wariant prezentacji wyników, rozbudowując wykaz obiektów referencyjnych o współczynniki benchmarkingowe i dodając informację na temat wskaźnika RTS. Wskaźniki efektywności posortowane wg wielkości mogą być prezentowane w postaci wykresu słupkowego (paskowego). Wszystkie powyższe elementy zostaną zaprezentowane i omówione na zamieszczonym dalej przykładzie. W wersji rozszerzonej wyników interesujące są dodatkowo wartości luzów dla poszczególnych nakładów i wyników.

Niestety narzędzie nie pozwala na wyznaczanie indeksu Malmquista. Dla pojedynczego obiektu można co prawda obliczyć indeks wskazując jego cztery składowe, ale w wypadku obliczania indeksu dla każdego obiektu, co jest ważne przy porównaniach, byłoby to zbyt pracochłonne.

## Przykładowe zastosowanie DEA

W celu zilustrowania zastosowania metody DEA posłużyłem się danymi dotyczącymi funkcjonowania straży miejskich w 16 miastach wojewódzkich w Polsce, zamieszczonymi w Informacji o wynikach kontroli NIK "Finansowanie straży miejskich", opublikowanej w marcu 2016 i dostępnej na stronie internetowej Izby27. Do analizy wybrałem następujące dane:

• po stronie nakładów: średnie wydatki w tys. zł oraz zatrudnienie w etatach;

• po stronie wyników: powierzchnia miasta w km2 , liczba ludności w tys. oraz liczba interwencji w tys.

Poszczególne miasta stanowiące obiekty DMU zostały oznaczone symbolicznie, a dane zaprezentowane są w tab. 2, s. 40.

Analiza ma wyłącznie charakter poglądowy, dlatego uwzględniono w niej wszystkie obiekty, pomimo że ostatni z listy ma odmienną formę organizacyjną, co prawdopodobnie miało wpływ na wielkość nakładów, a tym samym na wskaźnik efektywności. W analizie nie ujęto innych miar wyników, takich jak poczucie bezpieczeństwa mieszkańców czy liczbę wykroczeń.

Analiza DEA została przeprowadzona z zastosowaniem arkusza DEA Spreadsheet Solver i zweryfikowana przy zastosowaniu MaxDEA Basic oraz DEAFrontier Free Version, a zestawienie wyników zawiera tab. 3, s. 41.

Analiza metodą CCR-I (stałych korzyści skali) wskazuje, że obiektami efektywnymi technicznie (wartość wskaźnika

<sup>27</sup> P/15/006/KAP, <https://www.nik.gov.pl/kontrole/wyniki-kontroli-nik/pobierz,kap~p\_15\_006\_2015080 71410581438956658~01,typ,k.pdf>.

| <b>DMU</b>     | Wydatki (tys.) | Etaty  | Pow. (km) | Lud. (tys.) | Interw. (tys.) |
|----------------|----------------|--------|-----------|-------------|----------------|
| Ww             | 129 798,3      | 1522,7 | 517       | 1725        | 3010,4         |
| Kr             | 29 7 36,8      | 374,7  | 327       | 760         | 687,2          |
| Lo             | 28 211,5       | 408,0  | 293       | 712         | 515,7          |
| Wr             | 20 757,0       | 279,2  | 293       | 633         | 550,0          |
| Po             | 17 043,0       | 258,3  | 262       | 548         | 449,4          |
| Gd             | 18533,9        | 226,7  | 262       | 461         | 382,0          |
| Sz             | 8811,9         | 123,0  | 301       | 408         | 246,6          |
| By             | 13552,2        | 185,3  | 176       | 359         | 323,3          |
| Lu             | 8 0 8 1 , 8    | 116,3  | 147       | 344         | 202,9          |
| Ka             | 8824,2         | 113,0  | 165       | 304         | 157,9          |
| Bi             | 9407,2         | 126,3  | 102       | 295         | 149,8          |
| Κi             | 6049,0         | 77,3   | 110       | 200         | 115,6          |
| Rz             | 3788,9         | 60,3   | 116       | 183         | 58,7           |
| $\overline{O}$ | 4732,9         | 80,3   | 112       | 185         | 127,4          |
| Op             | 4778,3         | 59,0   | 97        | 120         | 100,5          |
| Zg*            | 1676,8         | 25,7   | 58        | 119         | 14,4           |

Tabela 2. Funkcjonowanie straży miejskich – dane wejściowe do analizy DEA

\*) podmiot o odmiennej formie organizacyjnej

Źródło: Opracowanie własne na podstawie Informacji o wynikach kontroli NIK.

TE =100%) są Sz oraz Zg\* i one pełnią funkcję obiektów referencyjnych. Najniższy wskaźnik efektywności dotyczy Lo, Bi, Ki i Ka (poniżej 80%). Część podmiotów funkcjonuje w warunkach malejących korzyści skali (RTS=Dec), a w 4 przypadkach wzrost skali poprawiłby efektywność techniczną (RTS=Inc). Dodatnie wartości luzów po stronie nakładów wskazują, które pozycje warto zmniejszyć w celu poprawy efektywności.

Metoda zmiennych korzyści skali (BCC-I) wskazuje na 7 obiektów efektywnych, dla których czysta efektywność techniczna PTE=100%. Wynika

to ze składowej dotyczącej efektywności skali (SE). Szczególnie niekorzystnie efekt skali wypada w odniesieniu do Lo. Obiektami o najniższej czystej efektywności technicznej (PTE) pozostają Bi i Ka, a efekt skali w ich przypadku praktycznie nie występuje (RTS zbliżony do Const).

Powyższy przykład ma charakter ilustracyjny. W warunkach rzeczywistych należałoby rozważyć, czy możliwe jest uzyskanie dodatkowych danych po stronie wyników. Również wyłączenie z analizy obiektu Zg zmieniłoby zestaw wartości granicznych.

| <b>DMU</b>     | TE   | Refer. | <b>RTS</b> | Luzy_wydatki | Luzy_etaty               | <b>PTE</b> | Refer.             | <b>SE</b> |
|----------------|------|--------|------------|--------------|--------------------------|------------|--------------------|-----------|
| Ww             | 99%  | Sz     | Dec        | 20 4 20,5    |                          | 100%       |                    | 99%       |
| Κr             | 91%  | Sz     | Dec        | 2646,1       |                          | 100%       |                    | 91%       |
| Lo             | 65%  | Sz     | Dec        |              | 9,28                     | 93%        | Kr, Wr             | 70%       |
| Wr             | 98%  | Sz     | Dec        | 741,5        | $\blacksquare$           | 100%       |                    | 98%       |
| Po             | 94%  | Sz     | Dec        |              | 19,23                    | 99%        | Wr, Sz             | 96%       |
| Gd             | 84%  | Sz     | Dec        | 1926,9       |                          | 85%        | Ww, Sz             | 99%       |
| Sz             | 100% |        | Const      |              |                          | 100%       |                    | 100%      |
| By             | 87%  | Sz     | Dec        | 241,1        | $\overline{\phantom{m}}$ | 88%        | Ww, Wr, Sz         | 99%       |
| Lu             | 91%  | Sz, Zg | Inc        |              | 2,97                     | 92%        | $Sz$ , OI, $Zg$    | 99%       |
| Ka             | 77%  | Sz, Zg | Const'     | 636,9        |                          | 78%        | Sz, Zg             | 99%       |
| Bi             | 66%  | Sz, Zg | Const'     | 320,4        |                          | 67%        | Sz, Zg             | 99%       |
| Κi             | 77%  | Sz, Zg | Inc        | 407,1        |                          | 87%        | $Sz$ , $Op$ , $Zg$ | 89%       |
| Rz             | 89%  | Sz, Zg | Dec        |              | 4,09                     | 89%        | Sz, Zg             | 100%      |
| $\overline{O}$ | 96%  | Sz     | <b>Inc</b> |              | 13,70                    | 100%       |                    | 96%       |
| Op             | 85%  | Sz     | Inc        | 468,7        |                          | 100%       |                    | 85%       |
| $Zg^*$         | 100% |        | Const      |              |                          | 100%       |                    | 100%      |

Tabela 3. Wyniki analizy funkcjonowania straży miejskich metodą DEA CCR-I oraz BCC-I

\*) podmiot o odmiennej formie organizacyjnej

Źródło: Obliczenia własne z zastosowaniem DEA Spreadsheet Solver.

## Rekomendacje dotyczące metody DEA w audycie

Analiza obwiedni danych (DEA) od lat nie jest rozwiązaniem czysto akademickim stosowanym wyłącznie w opracowaniach naukowych, ale wykorzystywanym z powodzeniem w praktyce przez instytucje i agendy rządowe oraz instytucje biznesowe różnych krajów do ewaluacji oraz benchmarkingu. Nic zatem dziwnego, że została wymieniona jako jedno ze źródeł dowodów analitycznych w audycie wykonania zadań28. Nie towarzyszy temu niestety bardziej szczegółowy opis zastosowania metody w tym obszarze. Analizując listę publikacji dotyczących metody DEA, a A. Emrouznejad29 zidentyfikował ich do 2016 r. 10.300, z czego ok. 1.100 w roku 2016, znalazłem jedynie pojedyncze publikacje

<sup>28</sup> INTOSAI *GUID 3920 The Performance Auditing Process*, par. 49.

<sup>29</sup> A. Emrouznejad, G. Yang: *A survey and analysis of the first 40 years of scholarly literature in DEA: 1978–2016*, "Socio-Economic Planning Sciences", 2018.

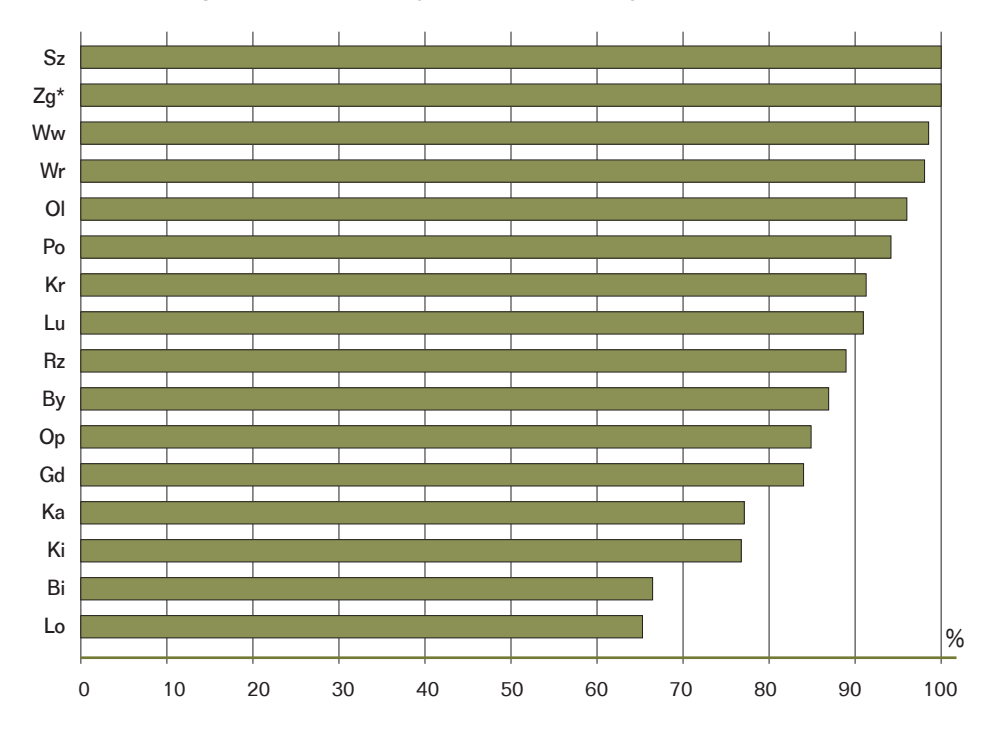

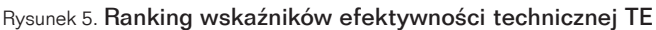

\*) podmiot o odmiennej formie organizacyjnej

Źródło: Obliczenia własne z zastosowaniem DEA Spreadsheet Solver.

związane z audytem. Warto jednak podkreślić, że przywołana lista nie jest kompletna, a instytucje audytorskie i kontrolne bardziej skupiają się na prezentacji wyników niż opisie stosowanych metod. Z pewnym zaskoczeniem zaobserwowałem natomiast, że zastosowanie metody DEA w audycie zostało swego czasu opatentowane30. Patent dotyczy jednak wykorzystania jej w badaniu sprawozdań finansowych, a jego autorzy zalecają stosowanie DEA:

• na etapie wstępnym audytu, w celu określenia jego zakresu i oceny wstępnego poziomu ryzyka klienta;

• jako procedury analitycznej na etapie ogólnego przeglądu, w celu wykrycia wszelkich anomalii i oceny zasadności sprawozdań finansowych;

• w celu porównania klienta z innymi firmami w tej samej branży i tym samym zapewnienia spójnych oraz wiarygodnych sygnałów ostrzegawczych, a także punktów odniesienia.

<sup>30</sup> E. Feroz i in.: *Application of Data Envelopment Analysis in auditing*, US Patent Application Publication, US 2005/0288980 A1.

Jeśli chodzi o zastosowanie DEA w audycie wykonania zadań prowadzonym przez najwyższe organy kontroli (NOK) różnych państw, można znaleźć informacje dotyczące wykorzystania metody przez NOK USA, Danii, Szwecji, Portugalii i Norwegii (przywołane już rozwiązanie informatyczne pioneeR). W Europie dużą aktywność w obszarze zastosowań DEA wykazują organy kontroli krajów skandynawskich, a w szczególności NOK Szwecji (Riksrevisionen), który wykorzystywał metodę DEA w kontroli urzędów pracy (2006 r. i 2012 r.), szkół wyższych (2011 r. i 2019 r.), sądów (2017 r.) i zakładów karnych (2020 r.). Informacje na temat zastosowania metody, jakie można znaleźć w raportach z tych audytów (np. z audytu *Resource efficiency and productivity of Swedish higher education institutions in the Nordic countries*31) są jednak z uwagi na objętość tych dokumentów dość skromne.

O potrzebie popularyzacji metody świadczyć może to, że w celu nr 2: "Pomoc NOK w radzeniu sobie z nowymi możliwościami i wyzwaniami poprzez wspieranie i ułatwianie ich rozwoju instytucjonalnego" Planu operacyjnego EUROSAI na lata 2017–2024 wprowadzono nowy projekt poświęcony metodzie DEA, za który odpowiada Szwecja32. W jego ramach mają być prowadzone warsztaty poświęcone wykorzystaniu tej metody w kontroli wykonania zadań. Zgodnie z kalendarzem EUROSAI

na rok 202233 26 kwietnia odbyło się spotkanie inauguracyjne grupy projektowej zajmującej się DEA i innymi metodami benchmarkingowymi.

Metoda DEA nie jest panaceum na wszystkie problemy z jakimi możemy mieć do czynienia przy pomiarze wydajności. Uzyskane w ten sposób wyniki zależą w dużej mierze od odpowiedniego doboru obiektów do porównań oraz wyboru zestawu nakładów i wyników, dlatego mogą budzić wątpliwości po stronie podmiotów kontrolowanych. Alternatywa w postaci metody wskaźnikowej, jakkolwiek jest bardziej zrozumiała dla odbiorców raportów pokontrolnych, może być stosowana jedynie w wyjątkowo prostych przypadkach lub służyć do uzyskiwania wyników cząstkowych.

Należy podkreślić, że DEA, podobnie jak inne zaawansowane metody analityczne, nie daje tzw. twardych dowodów kontrolnych, a uzyskane taką drogą wyniki często mają w kontroli charakter pomocniczy. Z drugiej strony benchmarking, a DEA jest jego naturalnym narzędziem, może być w wypadku sektora publicznego jedyną ścieżką pozwalającą na ocenę efektywności danego podmiotu. Duża elastyczność w definiowaniu nakładów i wyników pozwala na rozszerzenie zakresu stosowania metody DEA do badania efektów, a nie tylko produktów, co jest szczególnie cenne w audycie wykonania zadań. Warto przy tym odwołać się do celu jaki przyświeca

<sup>31</sup> <https://www.riksrevisionen.se/download/18.151bf9df173c7975ca0b6ca9/1597663844637/RiR\_2019\_21\_ SAMF%20ENG\_FINAL.pdf>

<sup>32</sup> <https://www.eurosai.org/en/ESP-2017-2024/ProjectGroups>

<sup>33</sup> <https://www.eurosai.org/en/calendar-and-news/calendar/index.html?calYear=2022&calMonth=3>

audytowi wykonania zadań, a tym jest nie tylko ocena, ale również wskazanie ścieżek poprawy czy podmiotów referencyjnych, i DEA daje takie możliwości.

Planując zastosowanie DEA audytorzy i kontrolerzy mogą korzystać z wielu publikacji. Dostępne są również opracowania przeglądowe, porównujące wykorzystanie DEA w wielu różnych badaniach z tej samej branży, np. z zakresu oświaty, szkolnictwa wyższego, usług publicznych, ochrony zdrowia itd. Mogą być one pomocne przy wyborze modelu DEA i określaniu optymalnej listy nakładów oraz wyników. Audytorzy i kontrolerzy niezbyt chętnie sięgają jednak do opracowań akademickich. Bardziej interesujący byłby dla nich opis implementacji metody w audycie, ze zwróceniem uwagi na jej

pozytywy i mankamenty oraz podaniem przykładów i praktycznych wskazówek. Wykracza to poza zakres jednej publikacji.

Należy mieć nadzieję, że wspomniany projekt EUROSAI przyczyni się do popularyzacji metody DEA w środowisku najwyższych organów kontroli. Warto jednak, aby materiały powstałe w ramach tego typu projektów miały charakter kumulatywny, pozwalający na stopniowe przejście do bardziej zaawanasowanych modeli analitycznych i były prezentowane w otwartym dostępie.

dr inż. **WIESŁAW KARLIŃSKI** specjalista z zakresu metodyki kontroli i zastosowania metod analitycznych

**Słowa kluczowe:** kontrola wykonania zadań, pomiar wydajności, metody nieparametryczne, benchmarking, DEA, metoda obwiedni danych

### Bibliografia:

- 1. Banker R.D., Charnes A., Cooper W.W.: *Some Models for Estimating Technical and Scale Inefficiencies in Data Envelopment Analysis*, "Management Science" 30(9), 1984.
- 2. Carlberg C.: *Analiza statystyczna. Microsoft Excel 2016 PL*, Helion, Gliwice, 2018.
- 3. Charnes A., Cooper W.W., Rhodes E.: *Measuring the efficiency of decision making units*, "European Journal of Operational Research", Vol.2, Issue 6, 1978
- 4. Cook W.D., Zhu J.: *Modeling Performance Measurement. Applications and Implementation Issues in DEA*, Springer, 2005.
- 5. Cooper W. and others: *Data envelopment analysis: a comprehensive text with models, applications, references and DEA-solver software*, 2nd edition. Springer, New York, 2007.
- 6. Domagała A.: *Zastosowanie metody Data Envelopment Analysis do badania europejskich giełd papierów wartościowych*, rozprawa doktorska, UE w Poznaniu, 2009.
- 7. Emrouznejad A., Yang G.: *A survey and analysis of the first 40 years of scholarly literature in DEA: 1978-2016, "Socio-Economic Planning Sciences", 2018.*
- 8. Europejski Trybunał Obrachunkowy: *Podręcznik kontroli wykonania zadań*, 2017.
- 9. Farrell M.J.: *The Measurement of Productive Efficiency*, "Journal of the Royal Statistical Society", Series A, Vol. 120, No. 3, 1957.
- 10. Feroz E. and others*: Application of Data Envelopment Analysis in auditing*, US Patent Application Publication, US 2005/0288980 A1.
- 11. *GUID 3910 Central Concepts for Performance Auditing*, INTOSAI, 2019.
- 12. *GUID 3920 The Performance Auditing Process*, INTOSAI, 2019.
- 13. Guzik B.: *Podstawowe modele DEA w badaniu efektywności gospodarczej i społecznej*, UE w Poznaniu, 2009.
- 14. *ISSAI-300 Performance Audit Principles*, INTOSAI, 2019.
- 15. Jones J: *Pomiar Efektywności, "*Nauka i Szkolnictwo Wyższe" nr 2 (52)/2018.
- 16. Malmquist S.: *Index Numbers and Indifference Surfaces*, "Trabajos de Estadistica" nr 4/1953.
- 17. Paradi J.C., Sherman H.D., Tam F.K.: *Data Envelopment Analysis in the Financial Services Industry. A Guide for Practitioners and Analysts Working in Operations Research Using DEA*, Springer, 2018.

#### **ABSTRACT**

**Data Envelopment Analysis in Performance Auditing – Measurement of Efficiency** One of the objectives of performance auditing is to examine and assess the efficiency of the audited processes, programmes and organisations. To this end, the ratio method is usually used (the relation between output and input). However, it is faulty and has several significant limitations. Simultaneously, more advanced analytical methods are often considered as too complicated. The author, apart from discussing the basic issues, including the definition of efficiency, focuses on the application of the so called non-parametric methods for assessing efficiency, especially the Data Envelopment Analysis (DEA) method. This method is known in academic circles, but it is also frequently applied in evaluation and benchmarking in business and in the public sector, and is recommended by various institutions and government agencies in many countries. Although the DEA is used by some audit institutions, it still seems to be not very common in auditing. In his article the author presents, in the most accessible manner possible, the idea of the DEA method, simple tools for its application and case studies.

Eng. **Wiesław Karliński,** PhD, specialist in the field of audit methodology and the application of analytical methods

**Key words:** performance auditing, performance measurement, non-parametric methods, benchmarking, DEA, data envelope method